## <span id="page-0-0"></span>**Répertoires et fichiers**

Gestan est un programme, qui travaille sur des données. Le programme est "rangé" dans le répertoire des programme, et les données sont "rangées" dans le répertoire des données.

En général, le répertoire de programme est C:\Program Files (x86)\GESTAN

## **En mode "classique"**

Par défaut, le répertoire des données est C:\GESTAN lorsque vous ne gérez qu'une seule société (vous pouvez paramétrer ce répertoire sur tout autre emplacement). Quand vous en gérez plusieurs, c'est C:\GESTAN\SOCIETE1, C:\GESTAN\SOCIETE2 etc.

Le répertoire des données contient les sous-répertoires suivants :

- **DATABASE** qui stocke la base de données Gestan (les fichiers \*.fic, \*.ndx, \*.mmo)
- **DOCUMENTS** qui contient les fichiers rattachés aux contacts
- **RESSOURCES** qui contient différentes ressources comme par exemple des requêtes stockées, les modèles de documents de publipostage, etc.
- **BACKUP** qui contient les backups effectués à l'occasion d'opérations d'importation de base

WARNING Pensez à intégrer ce répertoire dans votre stratégie de sauvegarde !

## **En mode "client/serveur"**

Dans ce mode, le répertoire de programme n'est pas modifié, mais le répertoire des données est déterminé par le paramétrage du serveur HFSQL.

Voir cette page : [http://wiki.gestan.fr/doku.php?id=wiki:tech:mode\\_cs](http://wiki.gestan.fr/doku.php?id=wiki:tech:mode_cs)

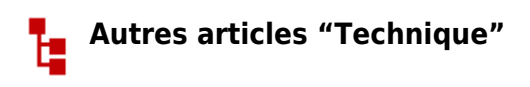

[Antivirus](https://wiki.gestan.fr/doku.php?id=wiki:v15:tech:antivirus) [Arrondis](https://wiki.gestan.fr/doku.php?id=wiki:v15:tech:arrondis) [Configurer Gestan](https://wiki.gestan.fr/doku.php?id=wiki:v15:tech:installation) [Développements spécifiques](https://wiki.gestan.fr/doku.php?id=wiki:v15:tech:devspe) [Envoyer des mails avec Gestan](https://wiki.gestan.fr/doku.php?id=wiki:v15:tech:serveur_smtp) [Etats et Requêtes](https://wiki.gestan.fr/doku.php?id=wiki:v15:tech:etatsetrequetes) [Externalisation du courrier](https://wiki.gestan.fr/doku.php?id=wiki:v15:tech:externalisation_courrier) [Fichier libcef.dll introuvable](https://wiki.gestan.fr/doku.php?id=wiki:v15:tech:libcef) [Fonctionnalités Automatiques des Applications \(FAA\)](https://wiki.gestan.fr/doku.php?id=wiki:v15:tech:faa) [Gestan CS - en mode Client/Serveur](https://wiki.gestan.fr/doku.php?id=wiki:v15:tech:mode_cs) [Gestan sous MAC](https://wiki.gestan.fr/doku.php?id=wiki:v15:tech:mac)

[Gestionnaire de contacts pro \(outlook\)](https://wiki.gestan.fr/doku.php?id=wiki:v15:tech:gestionn_contact_outlook) [Les fichiers de paramétrage de Gestan](https://wiki.gestan.fr/doku.php?id=wiki:v15:tech:gestan_ini) [Mettre en place un certificat SSL](https://wiki.gestan.fr/doku.php?id=wiki:v15:tech:certif) [Mise en production](https://wiki.gestan.fr/doku.php?id=wiki:v15:tech:miseenprod) [ODBC sur HFSQL](https://wiki.gestan.fr/doku.php?id=wiki:v15:tech:odbc) [Paiement en ligne](https://wiki.gestan.fr/doku.php?id=wiki:v15:tech:paiement_en_ligne) [Paramétrer la recherche](https://wiki.gestan.fr/doku.php?id=wiki:v15:tech:paramrecherche) [Répertoires et fichiers](#page-0-0) [Sauvegarde des données Gestan](https://wiki.gestan.fr/doku.php?id=wiki:v15:tech:backup) [Serveur SMTP Gmail](https://wiki.gestan.fr/doku.php?id=wiki:v15:tech:serveur_smtp_gmail) [Synchronisation avec Google](https://wiki.gestan.fr/doku.php?id=wiki:v15:tech:synchrogoogle) [Temps de réponse](https://wiki.gestan.fr/doku.php?id=wiki:v15:tech:temps_reponse) [Tester la communication](https://wiki.gestan.fr/doku.php?id=wiki:v15:tech:testcomm) [Tester votre connexion Internet](https://wiki.gestan.fr/doku.php?id=wiki:v15:tech:testinternet) [Traduction de Gestan](https://wiki.gestan.fr/doku.php?id=wiki:v15:tech:traduction) [Transférer Gestan d'une machine à une autre](https://wiki.gestan.fr/doku.php?id=wiki:v15:tech:transfert_machine) [Téléphonie SIP-TAPI](https://wiki.gestan.fr/doku.php?id=wiki:v15:tech:sip-tapi) [Utilisation d'un NAS](https://wiki.gestan.fr/doku.php?id=wiki:v15:tech:nas) [Utiliser Linux](https://wiki.gestan.fr/doku.php?id=wiki:v15:tech:linux) [Windows 10 - Windows 11](https://wiki.gestan.fr/doku.php?id=wiki:v15:tech:windows10)

Despuis : <https://wiki.gestan.fr/>- **Le wiki de Gestan**

Lien permanent: **<https://wiki.gestan.fr/doku.php?id=wiki:v15:tech:repertoires>**

Derni?re mise ? jour : **2023/08/24 15:51**

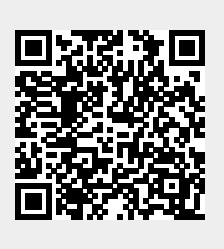